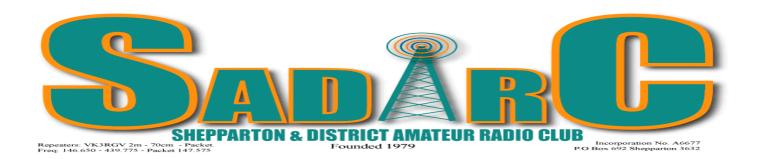

REPEATERS VK3RGV 2m & 70cm VK3RGV B D-Star 2m IRLP Node # 6992 CLUB CALL SIGN VK3SOL President:- Ed Roache VK3BG
Vice President:- Peter Rentsch VK3FPSR
Secretary:- Steve Hamer VK3DAG
Treasurer:- Ron Burns VK3COP

# Volume 6 No 8 July 2011

From the Editor

I am glad I don't have grandchildren!

There, I have got your attention. Why don't I want grandchildren? Well, after what I heard on the 80m band this week, it would make your ears burn. If I was a proud grandfather (hopefully one day I will be) I would be showing my grandchildren what Amateur Radio is all about and perhaps spark some interest for the future. No guarantees of their future interest but at least they would be aware of the hobby.

If I was showing them the hobby and they heard what I heard, I would be most embarrassed. The behaviour and language of the discussion was disgusting. (if I could think of a stronger word than disgusting I'd use it) What happens if that style of behaviour arises on the JOTA weekend? Is this a good example for our future? If you heard what I heard on the streets the perpetrators would be apprehended by the Police and charged with indecent behaviour.

So, what can we do about it? Do we have any teeth? We can change frequency and that makes it go away for us but it is still out there. Sticking your head in the sand won't solve the problem. We as individuals and as a group need to bite into the authorities, both the WIA and ACMA and complain about the behaviour. We need to use the teeth that we have too nor away at these authorities until this problem is solved.

Get their call signs and report them. Do something about it to clean up the airwaves in case one day your grandchildren are listening. Use the teeth that we have to fix it. They are not false teeth, we actually do have some power to chew away at this problem. Don't put your teeth on the bedside table and simply say lets suck it and see, lets do something about it.

Cheers & 73's

Peter. VK3FPSR

## Dairy Dates.

Saturday 6<sup>th</sup> August – Regular Meeting 1.00pm

Saturday 3<sup>rd</sup> September – Regular Meeting 1.00pm

Sunday 11<sup>th</sup> September – SADARC HamFest/Comms Day

Saturday 1<sup>st</sup> October – Regular Meeting 1.00pm

Saturday 29<sup>th</sup> & Sunday 30<sup>th</sup> October – **Dates to be confirmed** Proposed joint gathering with Bendigo, Wagga Wagga, Albury Wodonga Radio Clubs and the Vintage Radio Club on the Yarrawonga foreshore. More details to follow.

Saturday 5<sup>th</sup> November – Regular Meeting 1.00pm followed by the AGM

Sunday 4<sup>th</sup> December – Christmas Meeting. Venue to be finalised.

#### From the President

I would like to thank all those members who have already renewed their annual subscriptions, and remind those who haven't, or have forgotten, that they are now due. It is also encouraging to see several donations made by non-members, to assist with the running costs of the D-STAR repeater, which, as you know, has operating costs much higher than the other repeaters on Mt. Wombat.

Also a thank you to those members who have made extra donations to the general funds, above and beyond their subs. While our Comms Day provides a large percentage of our annual income, without our subscriptions I doubt that we would be able to continue to provide the services we do to you members, or at least at present levels.

Ray, VK3RW, made a quick visit to Mt. Wombat the other day to make several adjustments to the 6M Repeater which is now working again very well and waiting for your calls (the repeater - not Ray!!). I was able to access it running 50 w to a mobile whip all the way from home along the Riverina Hwy to just west of Corowa – not bad coverage! Home stations with better antennas should have no trouble getting in to it from much greater distances. How long before we get our first DX through it?? We are just waiting on some new eproms to program one with upgraded info for the repeater.

The next meeting will be at the Clubrooms in Mooroopna on Saturday the 6<sup>th</sup> August at 1pm.

I think it's time for another Sausage Sizzle so we'll get the BBQ going around 11:30 for a 'bit of a munch' before we start – gold coin donation as usual. I'm also hoping to get someone to give a presentation – stay tuned!

Look forward to seeing you all there, and don't forget – visitors always welcome.

73

Ed VK3BG

#### **Minutes for SADARC**

Saturday 2 July 2011.

Meeting Open: 13:10 at the Mooroopna Club Rooms. All welcome

#### **Present:**

Ed VK3BG (President), Ron VK3COP (Treasurer), Alan VK3AO (Acting Secretary), Max VK3DSF John VK3PXJ Rodney VK3UG Brian VK3NBW Pat VK3OV John VK3FJHM Peter VK3FPSR John VK3FJAF Ray VK3KUG Ian VK3CHV Toby VK3PNF Alan VK3FALN Les VK3TEX Barry VK3KBY Jacek VK3TJS Max SWL

**Apologies**: VK3CAF VK3VCE VK3VG VK3JNC VK3ALF Norma Matthey

#### **Previous Minutes Passed:**

Moved Peter VK3FPSR Second John VK3PXJ

Errors in minutes: It was stated Ed had communications with the Wagga club. This was in error and communications were actually with Albury regarding the get together at Yarrawonga later this year

Greg had his attendance incorrectly recorded. Should have read VK3ZKV

# **Correspondence:**

Correspondence was received from Brian Smith requesting 4 tables for his company, NBS Antennas & Masts for the upcoming comms day. (Handed to John VK3PXJ for recording)

Correspondence was received from the Department of Justice, requesting an Annual Statement (Alan VK3AO to attend)

Midland Radio Club has forwarded minutes of their last meeting for members to peruse

#### **Business Arising:**

Ed stated, further to the outing at Yarrawonga with the Albury club, at the moment this falls on a non-official day off and should we consider a change to Oct 22 (the week before). Appears OK from SADARC but the Vintage Radio club has their monthly meeting that date. Contact with Albury required to confirm

Ed to contact Peter Brennan of Vortex directly to ascertain their requirements for the comms day

Ed has taken delivery of the 70cm antenna that will be installed on the repeater at Mt Wombat

A 6m co linear will be available later in the year

## **Treasurers Report:**

Ron presented the treasures report for the members.

A motion of acceptance of true and correct was moved by Ron VK3COP and seconded by Toby VK3PNF

Ron reported that the clubs balance was approx the same as closing the last financial year including all purchases (balance of \$2897)

It was also noted that yearly membership fees are now due (over)

#### **Reports:**

Technical Committee Rodney VK3UG

Rodney and Ray have installed the 6m repeater on Mt Wombat and it is now operational but lacks sensitivity caused by terrain. A 5/8 may be installed and this should increase overall gain.

Toby informed the club of software he can make available to assist in the calculations of the terrain shielding Toby also reported the D-Star is running with no problems. The IRLP is running on the 2m repeater (usual home is the 70cm rpt)

Bill Crocker will give some welcome advice on mounting the antennas/masts at Mt Wombat for ease of maintenance etc. Bill is experienced in this area

The WIA broadcast on Sunday night was explained.

There are warnings on the IRLP prior to the broadcast at 10mins, 5 mins then at 19:29 EDT. At this stage the 3 min timeout is disable to allow the broadcast to be continuous. At the end of the transmission, it reverts to call back mode from where listeners can give their call signs.

Give your call sign and wait for confirmation. The repeater will reply "call backs heard" and 30 seconds later the repeater will be enabled

If members experience problems please contact Toby

John VK3PXJ reported 21 tables are booked for the comms day leaving 12 vacant at the moment. Alan (VK3AO) to follow up those who have not replied to date

#### **General Business:**

Ron VK3COP has recommended the Benalla bowling club for this years Xmas party John VK3FJHM has been conducting the 80m net but will revert to John VK3PXJ this week. Thanks Johns for keeping it going

Rodney (VK3UG) queried the food situation for the comms day and all is in hand

Peter (VK3FPSR) asked members to keep the articles coming in for inclusion in the monthly report

Meeting Closed 13:55

Thank you for your input & attendance, it is appreciated

Regards

Alan VK3AO

#### Announcements

The last page of this Newsletter is a form to renew your Subscriptions. It is printed on a separate page so you can easily return it to Treasurer Ron VK3COP with out affecting your Newsletter. Subs are \$25.00 and are due on the 30<sup>th</sup> June.

If any members have articles for the Newsletter please send them to me. Thanks to those who have contributed

to date.

If you have an E-mail address and to save the Club some money we are very happy for the Newsletter to be E mailed to you. Can you please let me know your E-mail address and I will record it for future Newsletters. My e-mail address is <a href="mailto:Petenkaz@tpg.com.au">Petenkaz@tpg.com.au</a> or <a href="mailto:Pages.Cobram@bigpond.com">Pages.Cobram@bigpond.com</a>

#### From Barry Halliday VK3KBY

Barry recently attended a Linux training course in Melbourne. He found it most interesting. As a result of this course Barry spoke to the facilitaters and inquired if they would be happy to present a similar course in Shepparton. They have agreed to come to Shepparton if there is sufficient number of people interested. It would most likely be a Saturday afternoon event. Please contact Barry VK3KBY to indicate your interest.

Linux is a free software that is used as an operating system. There is also a free Office suite called Open Office. An application that uses Linux in the Amateur Radio area is IRLP. IRLP uses a computer to connect to the Internet. The software that it uses to operate is Linux.

From Toby VK3PNF

#### **IRLP REPORT**

As most of you have probably heard the club's IRLP node is now up and running on RGV 2m.

It is important that you understand that our node is now a combination Echo/IRLP device. To use it on IRLP it is exactly the same as it used to be, just dial the 4 digit node number and the disconnect command still remains 73. To use Echolink you need to dial # then the node number, and also 73 to disconnect. Echolink only accepts connections from Links and Repeater unless your call sign has been added to the include list. If anyone is interested in connecting to RGV via Echolink, drop me an e-mail <a href="wkgpnf@bigpond.com">wkgpnf@bigpond.com</a> and I will add your call sign to the list.

With the above mentioned node mods this has enabled me with the help of Mike VK8MA to get the WIA News broadcast to down load and play automatically on Sunday nights at 19:30hrs.

After the broadcast you will be asked to register your call sign, this happens in 3 x 20 second blocks. It is important that after you have given your call sign to wait and make sure it gets played back to you so you know that no one has doubled with your transmission.

After this process is complete the recorded .MP3 file is automatically e-mailed to the WIA for their records. There are still a few minor adjustments that need to be made to the broadcast script file but overall the system is working very well. One feature that can be added is broadcast on demand, i.e. by dialling a code users can start the broadcast at certain times of the night if they missed the Sunday night re-transmission. This could be limited to say between the hours of 2300hrs to 0600hrs. Also other broadcasts can also be down loaded and automatically played on other nights of the week. Something for members to discuss at the next club meeting.

Hope you enjoy the new system and please tune into the WIA news broadcast and check in when you can.

Cheers

Toby VK3PNF

## From Rodney VK3UG

G'day again,

Ray Wales rang me a little while ago and reported the sensitivity of the repeater is now very good. Toby was up at the Mt Wombat site today and whilst playing with the D-Star found that a wire attached to it was radiating a signal which was desensing the repeater. The interference source has now been suppressed and good signals are now the norm. Ray could only access the repeater with 100 watts and can now access it with 5 watts. This is an improvement of around 13 dB.

Cheers Rodney

And more from Rodney,

Solar:

There has been questions asked as to whether solar inverters connected to the mains can be run in parallel in the one establishment, running through the one power meter. It is easy to see that the inverters will cease operating if the mains disappears as there is a near short circuit on the mains and your inverter cannot feed the whole neighbourhood! However, there is the other scenario whereby you flip your mains breaker and therefore the inverter is supposed to shut down because there isn't any mains reference for it to attach itself to. Okay if there are two inverters in line there is another reference (the other inverter) so what happens? It seems that circuitry within the inverters track the rate of variation of the frequency of the mains and the voltage and if these are outside a certain rate the inverter sees it as a fault condition and closes down.

An interesting read on this is on pages 8 to 11 of the July issue of *Silicon Chip* titled **Grid-connect inverters** cannot be used in stand-alone mode.

Cheers.

Rodney.

From Peter VK3FPSR

As most of you will know my wife and I have a Bookshop in Cobram. After I had some initial inquiry from members of SADARC as to whether I could obtain some Radio/Electronic books I have decided to put together a catalogue of about 100 titles that I can access. This list is by no means complete but it covers most of the titles that I would perceive those interested may want. If there is a title that you would like whether new or second hand please let me know. I am happy to source second hand books but please be aware that sometimes they are quiet expensive and they may take some time to locate.

If you would like a copy of my catalogue please contact me and I will either print you off a copy or e mail it to you.

Thankyou,

Peter VK3FPSR The following two articles are taken from the ARRL website.

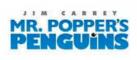

# + Ham Radio in Hollywood: Hollywood Takes Liberties with Amateur Radio in New Comedy.

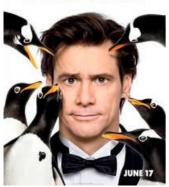

In Mr Popper's Penguins -- one of the newest films out this summer -- young Tommy Popper communicates with his father using what many reviews are calling ham radio. But while the Poppers are using a radio tuned to 21.2460 (15 meters SSB), this frequency was not available to US hams as a phone frequency in the 1976-78 time period, as shown in the movie. Neither do the Poppers use call signs. Instead, they use handles: Young Tommy is "Tippy Toe" and Mr Popper is "Bald Eagle." Mr Popper -- who, in one transmission, is in Marrakesh -- calls his son in New York City. There is no interference or static on the frequency; it seems they are the only ones on the band. While it is exciting to see Amateur Radio on the big screen, movies such as Frequency and Contact, and television shows such as Jericho and

The Simpsons have presented Amateur Radio more accurately.

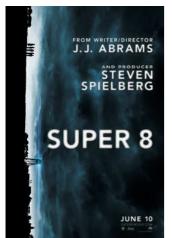

#### **Another Hollywood Blockbuster Features Amateur Radio**

The summer of 2011 is replete with big movies, ranging from action-adventure flicks to comedies to coming-of-age dramas. And already this summer, Amateur Radio has played a part in not one, but two movies. In <u>Mr Popper's Penguins</u>, ham radio was <u>featured</u>, albeit incorrectly, on the big screen. And now <u>Super 8</u> -- a film set just outside Dayton, Ohio in 1979 -- uses Amateur Radio in a crucial scene.

Super 8 revolves around a group of six middle-schoolers who witness a mysterious train crash in the fictional town of Lillian. Soon after the crash, the Air Force arrives and strange things start happening in the small town. The kids, a group of young film makers (hence the title of the movie) begin to investigate the creepy phenomena.

One of the kids' dads is Deputy Lamb. After the Sherriff mysteriously disappears, Deputy Lamb takes over and holds a town-wide meeting to help allay the fear. One woman thinks that all the strange goings-on are the work of the Soviet Union. But when Deputy Lamb calls on Mr McCandless to ask a question, the man complains that he is hearing strange transmissions on his ham radio. As soon as Mr McCandless mentions ham radio, the residents at the meeting just ignore him.

But when Deputy Lamb privately questions Mr McCandless, he tells the deputy that he can no longer listen to 13.201 (no reference is made to kHz or MHz) due to the strange noises he is hearing. Deputy Lamb mentions this to another deputy, and that deputy says he can bring in his scanner and voice inverter from home so they can monitor the frequency. After the rigs are set up, the deputies overhear vital information about what the Air Force is trying to hide.

While credit has to go to *Super 8* set decorator Fainche MacCarthy for finding a radio of the right era, the "scanner" that the deputy brings in is a **Heathkit Seneca VHF-1**, a 2 and 6 meter CW and AM *transmitter*. Introduced in 1959, this rig complemented Heathkit's TX-1 Apache transmitter, RX-1 Mohawk receiver and KL-1 Chippewa linear amplifier.

#### Websites

A new forum for Amateur Radio has started up. It a place where you can ask questions, post pictures and also learn from those more experienced. It is an Australian forum and it is free of charge. The web address is <a href="https://www.ozham.com">www.ozham.com</a>

# A Circuitry Brain Teaser

MYSTERIOUS "little black box" is shown connected to a 6 volt battery. On the front panel are four 6 volt bulbs (labelled respectively 0, 1, 2 and 3) and three toggle switches.

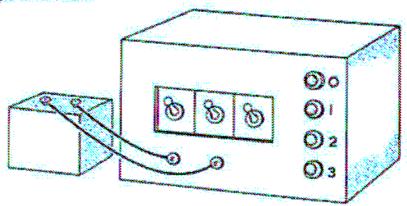

The battery is connected up. There are no other external connections.

When all three switches are up, "0" alone lights. When any one switch is down, "1" alone lights.

When any two switches are down, "2" alone lights. When all three switches are down, "3" alone lights.

Each of the switches is of the two-pole, double-throw variety. The only other component in the box is a 6 volt relay possessing a single pair of contacts.

-GM3BDA. Problem: Draw the circuit.

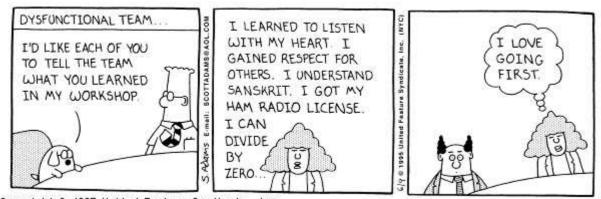

Copyright 3 1995 United Feature Syndicate, Inc. Redistribution in whole or in part prohibited

<u>DISCLAIMER</u>. No guarantee is given as to the accuracy of information in this newsletter. Warning... There is a danger of electrocution or injury when working on electrical/radio gear. You do so at your own risk.

# **Shepparton and District Amateur Radio Club**

Sponsors of VK3RGV 6m, 2m, 70cm, D-Star Repeaters & IRLP Node 6992 PO Box 692 SHEPPARTON VIC 3632

# Membership Application/Membership Renewal Form

# **Annual Subscription**

| Membership Fee \$25.00      |   |                                    |   |
|-----------------------------|---|------------------------------------|---|
| Name:                       |   |                                    | _ |
| Call Sign/Listener Only:    |   |                                    | _ |
| Postal Address:             |   |                                    | _ |
| Town:                       |   | Postcode                           | _ |
| E-mail Address:             |   |                                    | _ |
| Please tick appropriate box | : |                                    |   |
| New membership              |   |                                    |   |
| Renewal of membership       |   |                                    |   |
| Payment Method              |   |                                    |   |
| Cash                        |   | Cheque/Money Order                 |   |
| Amount enclosed: \$         |   |                                    |   |
|                             |   | Thankyou for you valued Patronage. |   |
| Office Use Only: Date Paid  |   | Rec No                             |   |